# BS EN IEC 61804‑3:2020

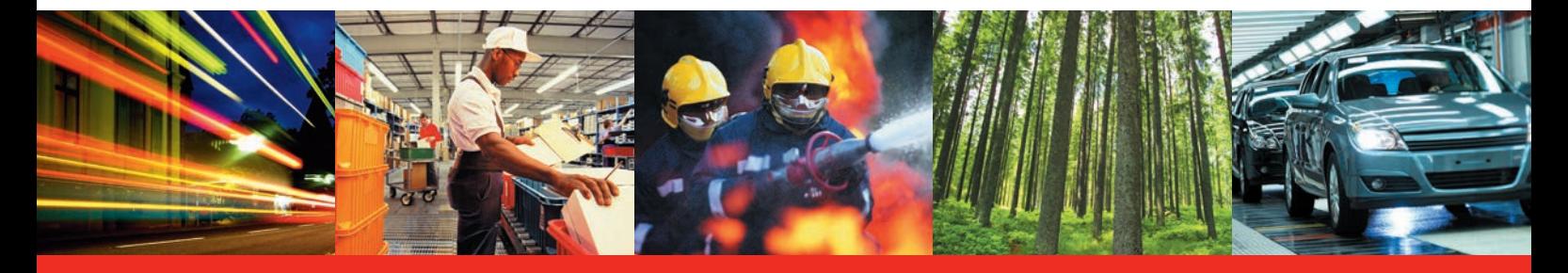

BSI Standards Publication

# **Devices and integration in enterprise systems — Function blocks (FB) for process control and electronic device description language (EDDL)**

Part 3: EDDL syntax and semantics

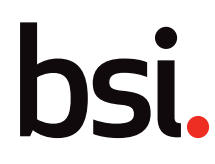

# **National foreword**

This British Standard is the UK implementation of EN IEC 61804‑3:2020. It is identical to IEC 61804‑3:2020. It supersedes BS EN 61804‑3:2015, which will be withdrawn on 1 March 2021.

The UK participation in its preparation was entrusted to Technical Committee GEL/65/3, Industrial communications: process measurement and control, including fieldbus.

A list of organizations represented on this committee can be obtained on request to its committee manager.

This publication does not purport to include all the necessary provisions of a contract. Users are responsible for its correct application.

© The British Standards Institution 2020 Published by BSI Standards Limited 2020

ISBN 978 0 580 99150 9

ICS 35.240.50; 25.040.40

#### **Compliance with a British Standard cannot confer immunity from legal obligations.**

This British Standard was published under the authority of the Standards Policy and Strategy Committee on 30 September 2020.

#### **Amendments/corrigenda issued since publication**

Date Text affected

# EUROPEAN STANDARD NORME EUROPÉENNE

# EUROPÄISCHE NORM

# **EN IEC 61804-3**

August 2020

ICS 25.040.40; 35.240.50 Supersedes EN 61804-3:2015 and all of its amendments and corrigenda (if any)

English Version

## Devices and integration in enterprise systems - Function blocks (FB) for process control and electronic device description language (EDDL) - Part 3: EDDL syntax and semantics (IEC 61804-3:2020)

Les dispositifs et leur intégration dans les systèmes de l'entreprise - Blocs fonctionnels (FB) pour les procédés industriels et le langage de description électronique de produit (EDDL) - Partie 3: Sémantique et syntaxe EDDL (IEC 61804-3:2020)

Funktionsbausteine für die Prozessautomation und elektronische Gerätebeschreibungssprache - Teil 3: Elektronische Gerätebeschreibungssprache (EDDL) (IEC 61804-3:2020)

This European Standard was approved by CENELEC on 2020-07-29. CENELEC members are bound to comply with the CEN/CENELEC Internal Regulations which stipulate the conditions for giving this European Standard the status of a national standard without any alteration.

Up-to-date lists and bibliographical references concerning such national standards may be obtained on application to the CEN-CENELEC Management Centre or to any CENELEC member.

This European Standard exists in three official versions (English, French, German). A version in any other language made by translation under the responsibility of a CENELEC member into its own language and notified to the CEN-CENELEC Management Centre has the same status as the official versions.

CENELEC members are the national electrotechnical committees of Austria, Belgium, Bulgaria, Croatia, Cyprus, the Czech Republic, Denmark, Estonia, Finland, France, Germany, Greece, Hungary, Iceland, Ireland, Italy, Latvia, Lithuania, Luxembourg, Malta, the Netherlands, Norway, Poland, Portugal, Republic of North Macedonia, Romania, Serbia, Slovakia, Slovenia, Spain, Sweden, Switzerland, Turkey and the United Kingdom.

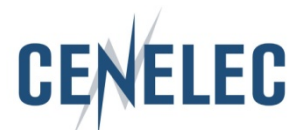

European Committee for Electrotechnical Standardization Comité Européen de Normalisation Electrotechnique Europäisches Komitee für Elektrotechnische Normung

**CEN-CENELEC Management Centre: Rue de la Science 23, B-1040 Brussels**

## **European foreword**

The text of document 65E/631/CDV, future edition 4 of IEC 61804-3, prepared by SC 65E "Devices and integration in enterprise systems" of IEC/TC 65 "Industrial-process measurement, control and automation" was submitted to the IEC-CENELEC parallel vote and approved by CENELEC as EN IEC 61804-3:2020.

The following dates are fixed:

- latest date by which the document has to be implemented at national level by publication of an identical national standard or by endorsement (dop) 2021-04-29
- latest date by which the national standards conflicting with the document have to be withdrawn (dow) 2023-07-29

This document supersedes EN 61804-3:2015 and all of its amendments and corrigenda (if any).

Attention is drawn to the possibility that some of the elements of this document may be the subject of patent rights. CENELEC shall not be held responsible for identifying any or all such patent rights.

### **Endorsement notice**

The text of the International Standard IEC 61804-3:2020 was approved by CENELEC as a European Standard without any modification.

In the official version, for Bibliography, the following notes have to be added for the standards indicated:

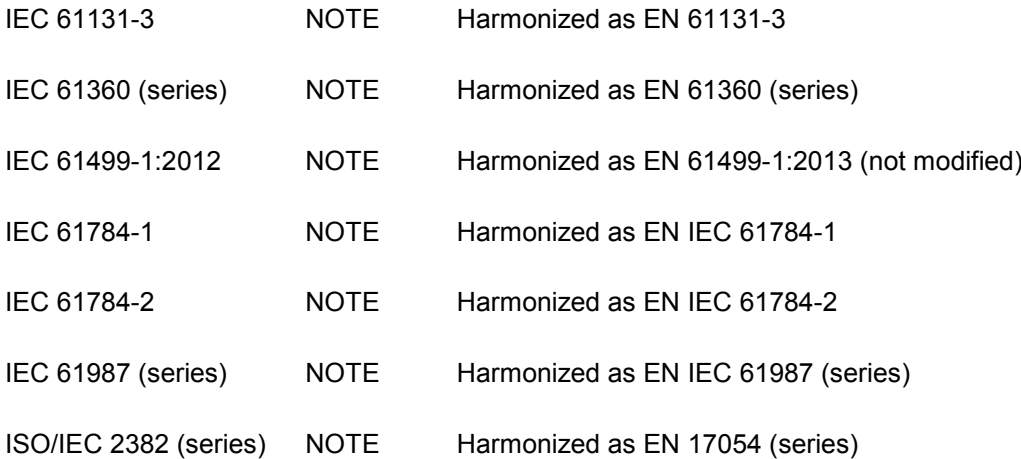

 $-2$  - IEC 61804-3:2020 © IEC 2020

### **CONTENTS**

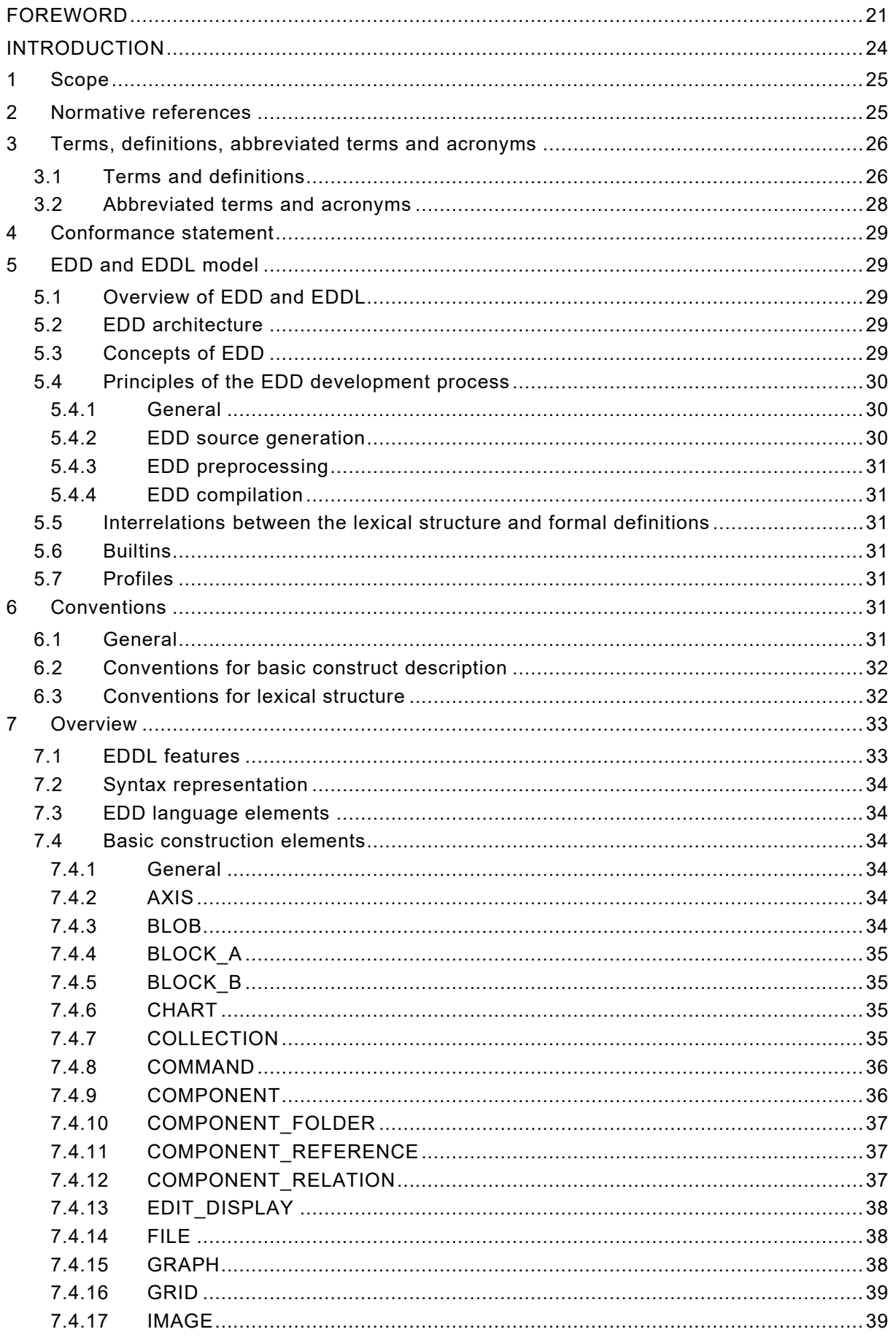

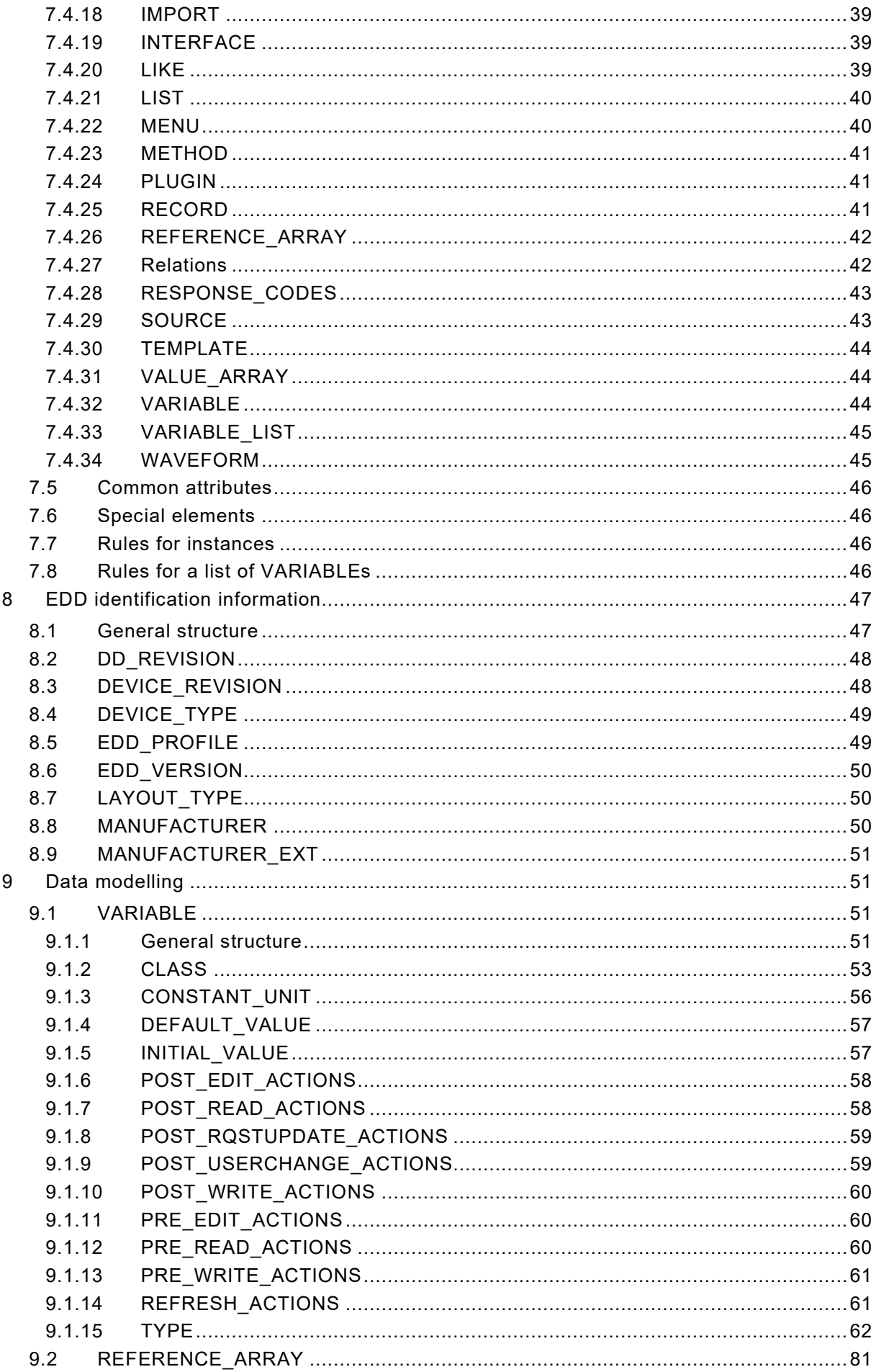

 $-4-$ 

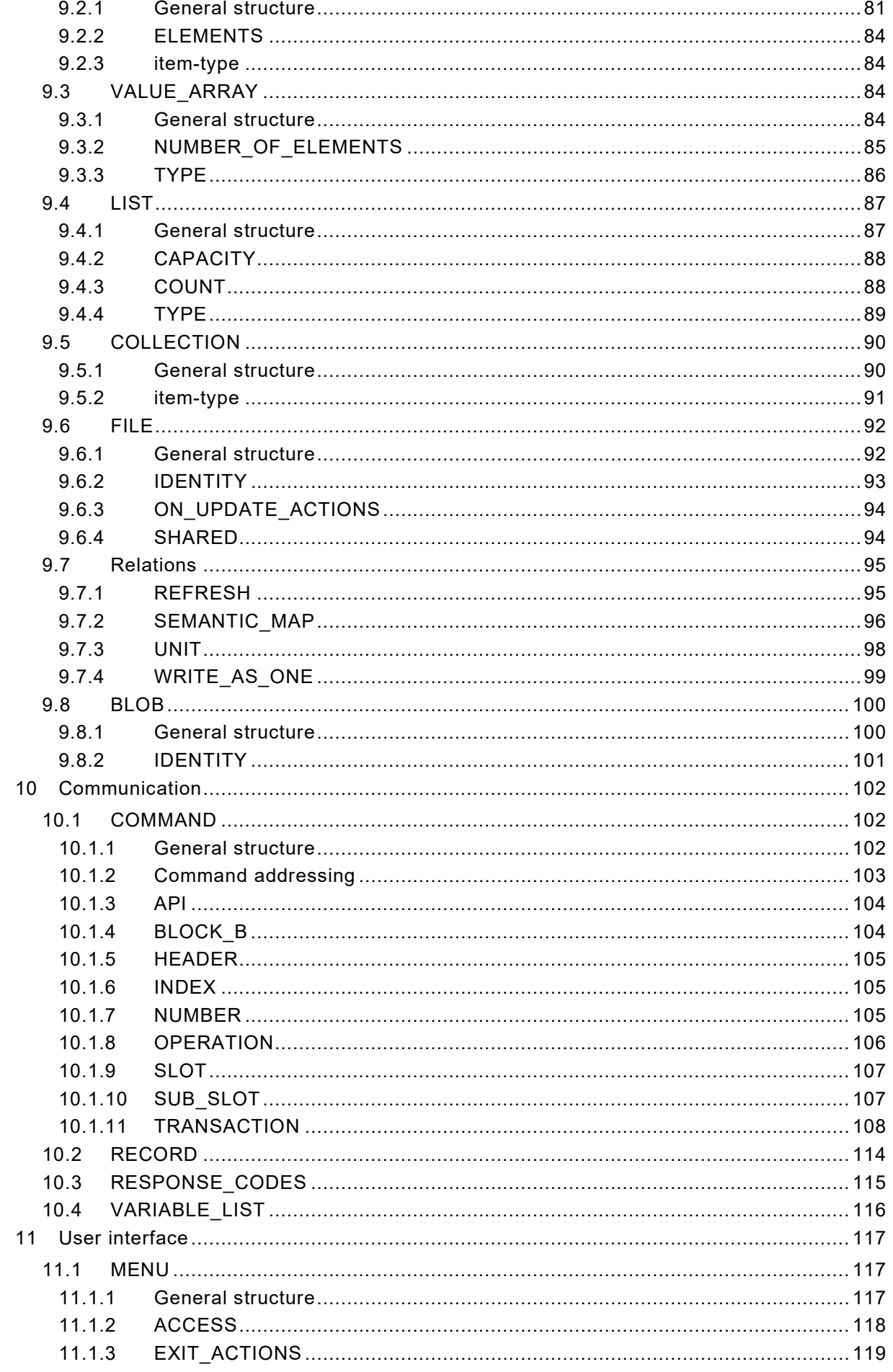

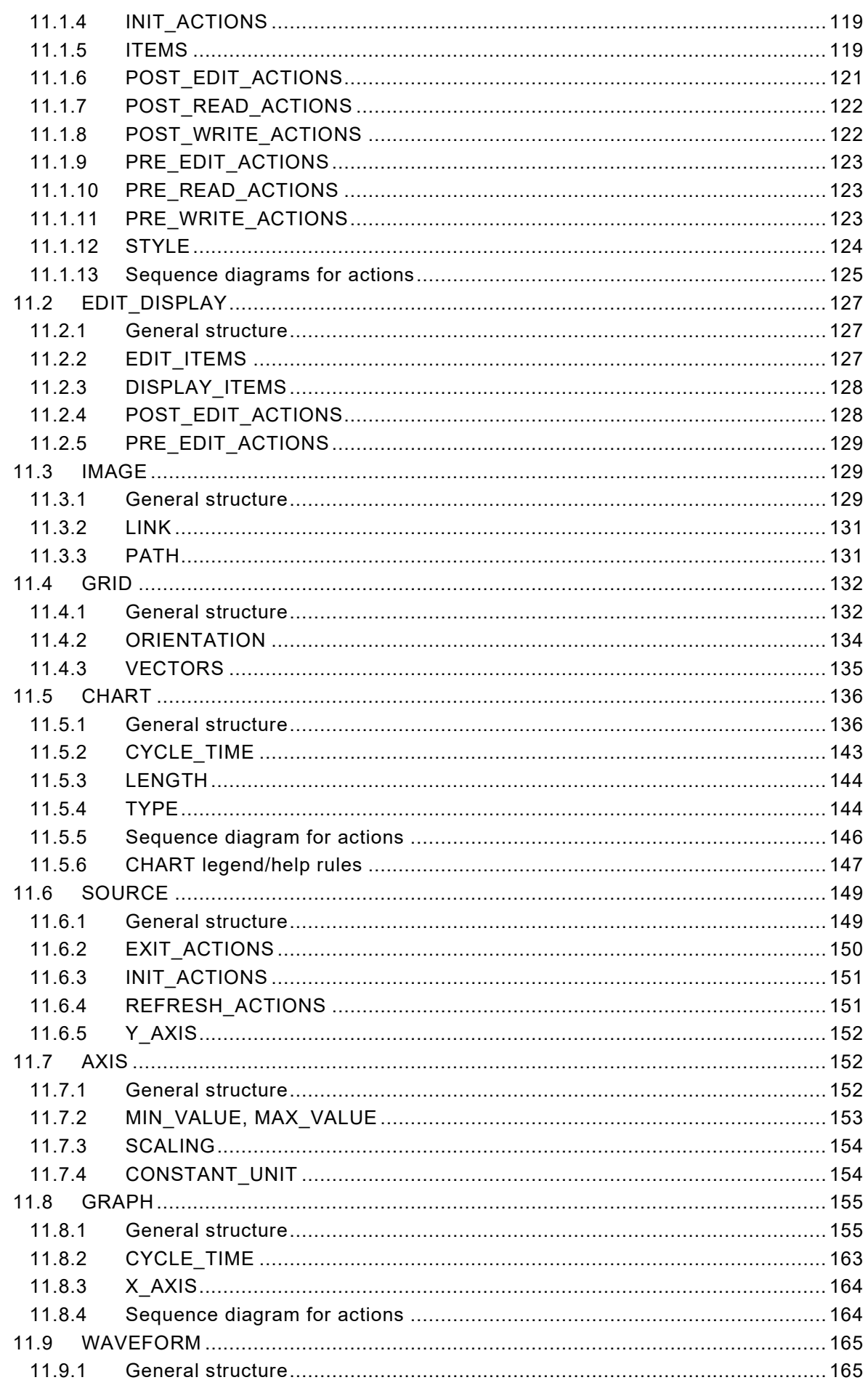

 $-6-$ 

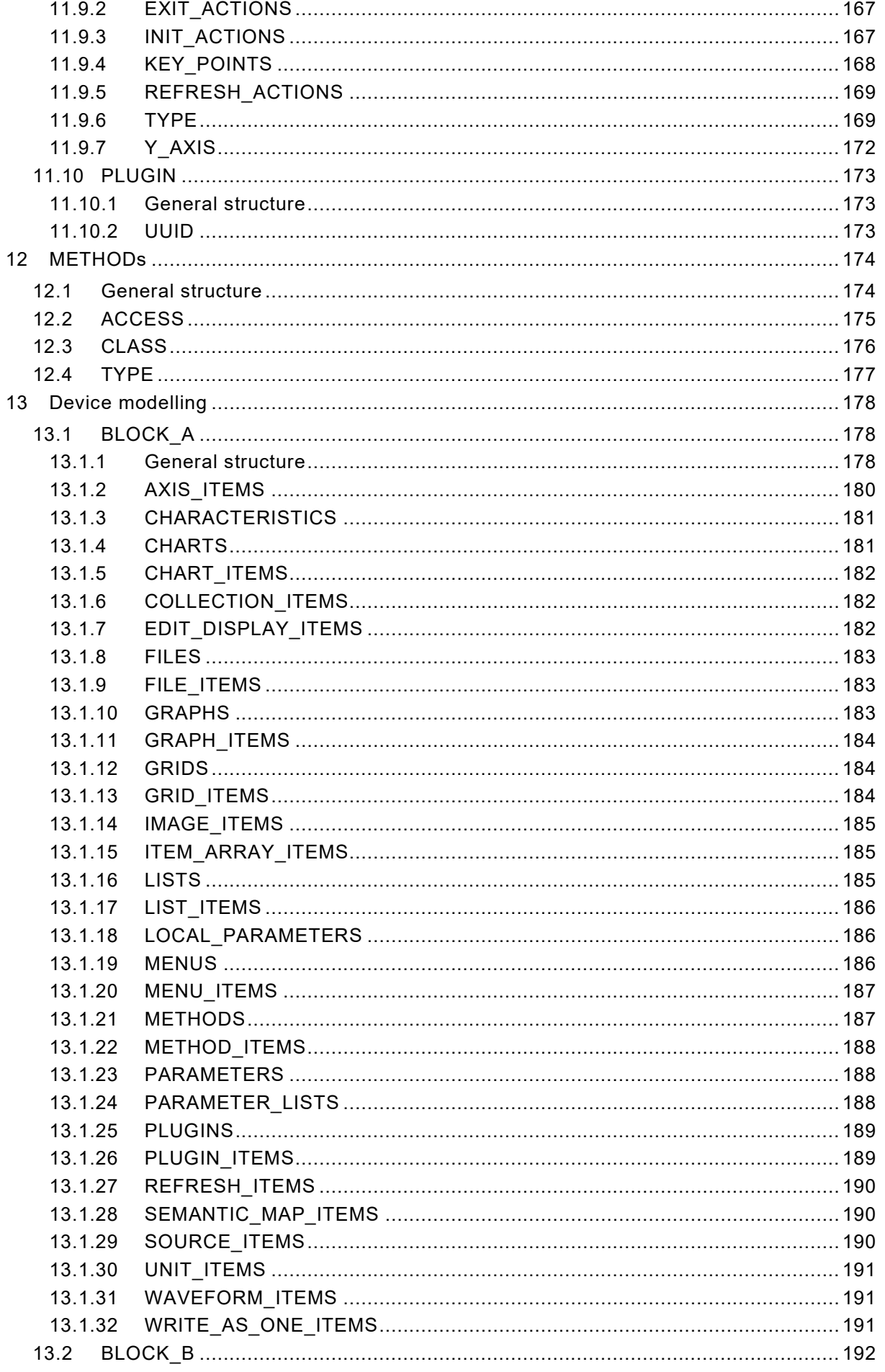

![](_page_9_Picture_10.jpeg)

 $-8-$ 

![](_page_10_Picture_10.jpeg)

IEC 61804-3:2020 © IEC 2020 – 9 –

![](_page_11_Picture_433.jpeg)

 $-10 -$  IEC 61804-3:2020 © IEC 2020

![](_page_12_Picture_12.jpeg)

![](_page_13_Picture_8.jpeg)

– 12 – IEC 61804-3:2020 IEC 2020

![](_page_14_Picture_346.jpeg)

![](_page_15_Picture_292.jpeg)

![](_page_16_Picture_10.jpeg)

IEC 61804-3:2020 © IEC 2020 - 15 -

![](_page_17_Picture_8.jpeg)

### $-16-$

![](_page_18_Picture_10.jpeg)

![](_page_19_Picture_8.jpeg)

![](_page_19_Picture_9.jpeg)

– 18 – IEC 61804-3:2020 IEC 2020

![](_page_20_Picture_382.jpeg)

## IEC 61804-3:2020 © IEC 2020 – 1

![](_page_21_Picture_384.jpeg)

![](_page_21_Picture_385.jpeg)

– 20 – IEC 61804-3:2020 IEC 2020

![](_page_22_Picture_174.jpeg)

IEC 61804-3:2020 © IEC 2020 – 21 –

#### INTERNATIONAL ELECTROTECHNICAL COMMISSION

\_\_\_\_\_\_\_\_\_\_\_\_

#### **DEVICES AND INTEGRATION IN ENTERPRISE SYSTEMS – FUNCTION BLOCKS (FB) FOR PROCESS CONTROL AND ELECTRONIC DEVICE DESCRIPTION LANGUAGE (EDDL) –**

#### **Part 3: EDDL syntax and semantics**

#### FOREWORD

- <span id="page-23-0"></span>1) The International Electrotechnical Commission (IEC) is a worldwide organization for standardization comprising all national electrotechnical committees (IEC National Committees). The object of IEC is to promote international co-operation on all questions concerning standardization in the electrical and electronic fields. To this end and in addition to other activities, IEC publishes International Standards, Technical Specifications, Technical Reports, Publicly Available Specifications (PAS) and Guides (hereafter referred to as "IEC Publication(s)"). Their preparation is entrusted to technical committees; any IEC National Committee interested in the subject dealt with may participate in this preparatory work. International, governmental and nongovernmental organizations liaising with IEC also participate in this preparation. IEC collaborates closely with the International Organization for Standardization (ISO) in accordance with conditions determined by agreement between the two organizations.
- 2) The formal decisions or agreements of IEC on technical matters express, as nearly as possible, an international consensus of opinion on the relevant subjects since each technical committee has representation from all interested IEC National Committees.
- 3) IEC Publications have the form of recommendations for international use and are accepted by IEC National Committees in that sense. While all reasonable efforts are made to ensure that the technical content of IEC Publications is accurate, IEC cannot be held responsible for the way in which they are used or for any misinterpretation by any end user.
- 4) In order to promote international uniformity, IEC National Committees undertake to apply IEC Publications transparently to the maximum extent possible in their national and regional publications. Any divergence between any IEC Publication and the corresponding national or regional publication shall be clearly indicated in the latter.
- 5) IEC itself does not provide any attestation of conformity. Independent certification bodies provide conformity assessment services and, in some areas, access to IEC marks of conformity. IEC is not responsible for any services carried out by independent certification bodies.
- 6) All users should ensure that they have the latest edition of this publication.
- 7) No liability shall attach to IEC or its directors, employees, servants or agents including individual experts and members of its technical committees and IEC National Committees for any personal injury, property damage or other damage of any nature whatsoever, whether direct or indirect, or for costs (including legal fees) and expenses arising out of the publication, use of, or reliance upon, this IEC Publication or any other IEC Publications.
- 8) Attention is drawn to the Normative references cited in this publication. Use of the referenced publications is indispensable for the correct application of this publication.
- 9) Attention is drawn to the possibility that some of the elements of this IEC Publication may be the subject of patent rights. IEC shall not be held responsible for identifying any or all such patent rights.

International Standard IEC 61804-3 has been prepared by subcommittee 65E: Devices and integration in enterprise systems, of IEC technical committee 65: Industrial-process measurement, control and automation.

This fourth edition cancels and replaces the third edition published in 2015. This edition constitutes a technical revision.

– 22 – IEC 61804-3:2020 IEC 2020

This edition was developed by merging material from multiple variants of existing EDDL specifications including those from FieldComm Group (FOUNDATION™ Fieldbus<sup>[1](#page-24-0)</sup>, HART®<sup>2</sup>), PROFIBUS™<sup>[3](#page-24-2)</sup> Nutzerorganisation e.V. (PNO), and ISA100 Wireless™<sup>[4](#page-24-3)</sup> Compliance Institute (ISA100 WCI). Any places where there may be a profile deviation are now indicated in the context where the related deviation is found. As a result, the formatting and numbering of this edition may be different from any of the individual specifications from which this edition was derived.

This edition includes the following significant technical changes with respect to the previous edition:

- Communication profiles ISA100 and GPE were added.
- EDD Identification Information has a new LAYOUT\_TYPE attribute.
- New construct SEMANTIC MAP was added.

\_\_\_\_\_\_\_\_\_\_\_\_\_

- CLASS attribute values LOCAL\_A and LOCAL\_B were added.
- Extended LIST functionality to support device managed lists.

The text of this standard is based on the following documents:

![](_page_24_Picture_209.jpeg)

Full information on the voting for the approval of this standard can be found in the report on voting indicated in the above table.

This publication has been drafted in accordance with the ISO/IEC Directives, Part 2.

Headings ending with '(void)' are used to retain the numbering of previous editions.

A list of all parts in IEC 61804 series, published under the general title *Devices and integration in enterprise systems – Function blocks (FB) for process control and electronic device description language (EDDL)*, can be found on the IEC website.

Future parts of IEC 61804 will carry the new general title as cited above. Titles of existing parts will be updated at the time of the next edition.

<span id="page-24-0"></span><sup>1</sup> FOUNDATION™ Fieldbus is the trademark of FieldComm Group. This information is given for the convenience of users of this document and does not constitute an endorsement by IEC of the product named. Equivalent products may be used if they can be shown to lead to the same results.

<span id="page-24-1"></span><sup>2</sup> HART® is the registered trademark of FieldComm Group. This information is given for the convenience of users of this document and does not constitute an endorsement by IEC of the product named. Equivalent products may be used if they can be shown to lead to the same results.

<span id="page-24-2"></span><sup>3</sup> PROFIBUS and PROFINET are the trademarks of the PROFIBUS Nutzerorganisation e.V. This information is given for the convenience of users of this document and does not constitute an endorsement by IEC of the product named. Equivalent products may be used if they can be shown to lead to the same results.

<span id="page-24-3"></span><sup>4</sup> ISA100 Wireless™ is the trademark of ISA100 Wireless Compliance Institute. This information is given for the convenience of users of this document and does not constitute an endorsement by IEC of the product named. Equivalent products may be used if they can be shown to lead to the same results.

IEC 61804-3:2020 IEC 2020 – 23 –

The committee has decided that the contents of this publication will remain unchanged until the stability date indicated on IEC web site under "http://webstore.iec.ch" in the data related to the specific publication. At this date, the publication will be

- reconfirmed,
- withdrawn,
- replaced by a revised edition, or
- amended.

**IMPORTANT – The 'colour inside' logo on the cover page of this publication indicates that it contains colours which are considered to be useful for the correct understanding of its contents. Users should therefore print this document using a colour printer.**

– 24 – IEC 61804-3:2020 IEC 2020

#### INTRODUCTION

<span id="page-26-0"></span>The EDDL fills the gap between the conceptual function block specification of IEC 61804-2 and a product implementation. It allows the manufacturers to use the same description method for devices based on different technologies and platforms. [Figure 1](#page-26-1) shows these aspects.

IEC 61804 has the general title "Devices and integration in enterprise systems – Function blocks (FB) for process control and electronic device description language (EDDL)" and consists of the following parts:

- Part 2: Specification of FB concept
- Part 3: EDDL syntax and semantics
- Part 4: EDD interpretation
- Part 5: EDDL builtin library

Part 6: Meeting the requirements for integrating fieldbus devices in engineering tools for field devices

The EDDL may also be used for the description of product properties in other domains such as industrial automation. Industrial automation may include devices such as generic digital and analog input/output modules, motion controllers, human-machine interfaces, sensors, closed-loop controllers, encoders, hydraulic valves, and programmable controllers.

![](_page_26_Figure_12.jpeg)

<span id="page-26-1"></span>**Figure 1 – Position of IEC 61804 in relation to other standards and products**

#### **DEVICES AND INTEGRATION IN ENTERPRISE SYSTEMS – FUNCTION BLOCKS (FB) FOR PROCESS CONTROL AND ELECTRONIC DEVICE DESCRIPTION LANGUAGE (EDDL) –**

**Part 3: EDDL syntax and semantics**

#### <span id="page-27-0"></span>**1 Scope**

This part of IEC 61804 specifies the electronic device description language (EDDL) technology, which enables the integration of real product details using the tools of the engineering life cycle.

This document specifies EDDL as a generic language for describing the properties of automation system components. EDDL is capable of describing

- device parameters and their dependencies;
- device functions, for example, simulation mode, calibration;
- graphical representations, for example, menus;
- interactions with control devices;
- graphical representations:
	- enhanced user interface,
	- graphing system;
- persistent data store.

EDDL is used to create electronic device description (EDD) for e.g. concrete devices, common usable profiles or libraries. This EDD is used with appropriate tools to generate an interpretative code to support parameter handling, operation, and monitoring of automation system components such as remote I/Os, controllers, sensors, and programmable controllers. Tool implementation is outside the scope of this document.

This document specifies the semantic and lexical structure in a syntax-independent manner. A specific syntax is defined in Annex A, but it is possible to use the semantic model also with different syntaxes.

IEC 61804-4 specifies EDD interpretation for EDD applications and EDDs to support EDD interoperability.

IEC 61804-5 specifies the EDDL builtin library and provides the profiles of the various fieldbuses.

#### <span id="page-27-1"></span>**2 Normative references**

The following documents are referred to in the text in such a way that some or all of their content constitutes requirements of this document. For dated references, only the edition cited applies. For undated references, the latest edition of the referenced document (including any amendments) applies.

IEC 60050-351, *International Electrotechnical Vocabulary (IEV) – Part 351: Control technology*

IEC 61804-2, *Function blocks (FB) for process control – Part 2: Specification of FB concept*